# Model No. : 1089

# User's Manual

Draft Rev.1.0a

## 1089 is a HDD portable audio player.

## Features

 Mass Storage Capacity 1.8"HDD (30GB)

### Display

3.0inch low temperature polysilicone TFT LCD.

## HID

Mechanical switches for all control surfaces.

I/O Interface

Headphone USB<sub>2.0</sub>

## FM Tuner

high qualify FM tuner with RDBS.

## Wireless LAN

Theoretical maximum speed of 54Mbps for IEEE 802.11g Theoretical maximum speed of 11Mbps for IEEE 802.11b Frequency Channel Selection of 2.4GHz for 802.11b/g Wireless LAN module : WYSBAKSX2-A Max Antenna Gain -0.3 dBi Modulation Type DSSS (Revision B) OFDM(Revision G)

### Battery

Li-Ion.

## Getting started

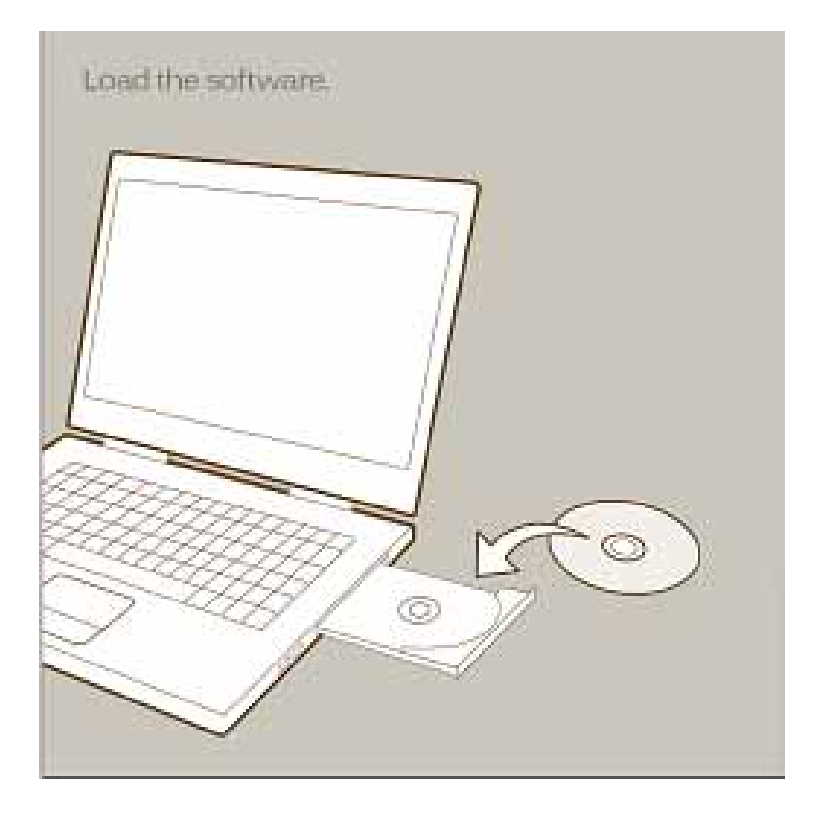

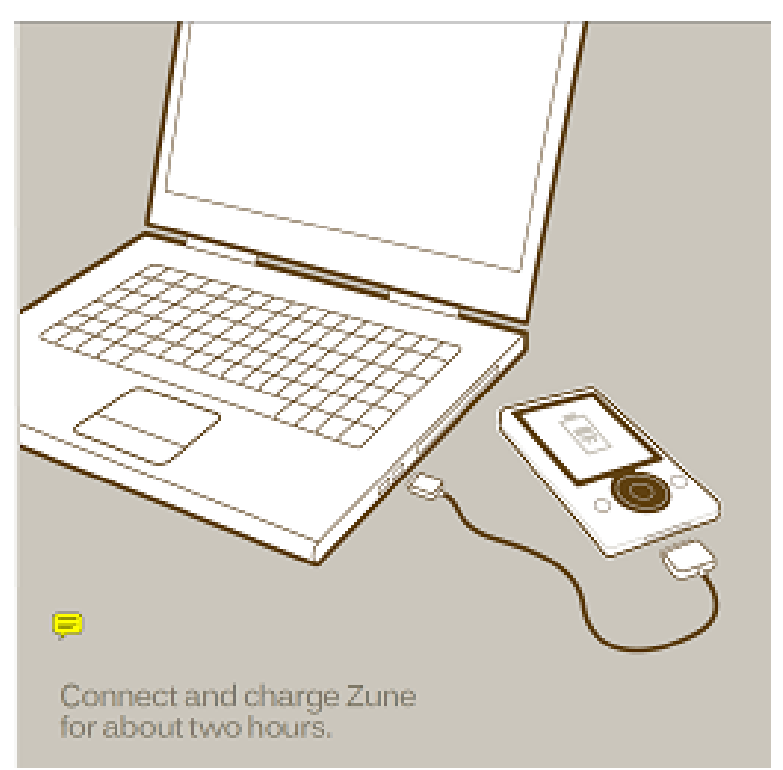

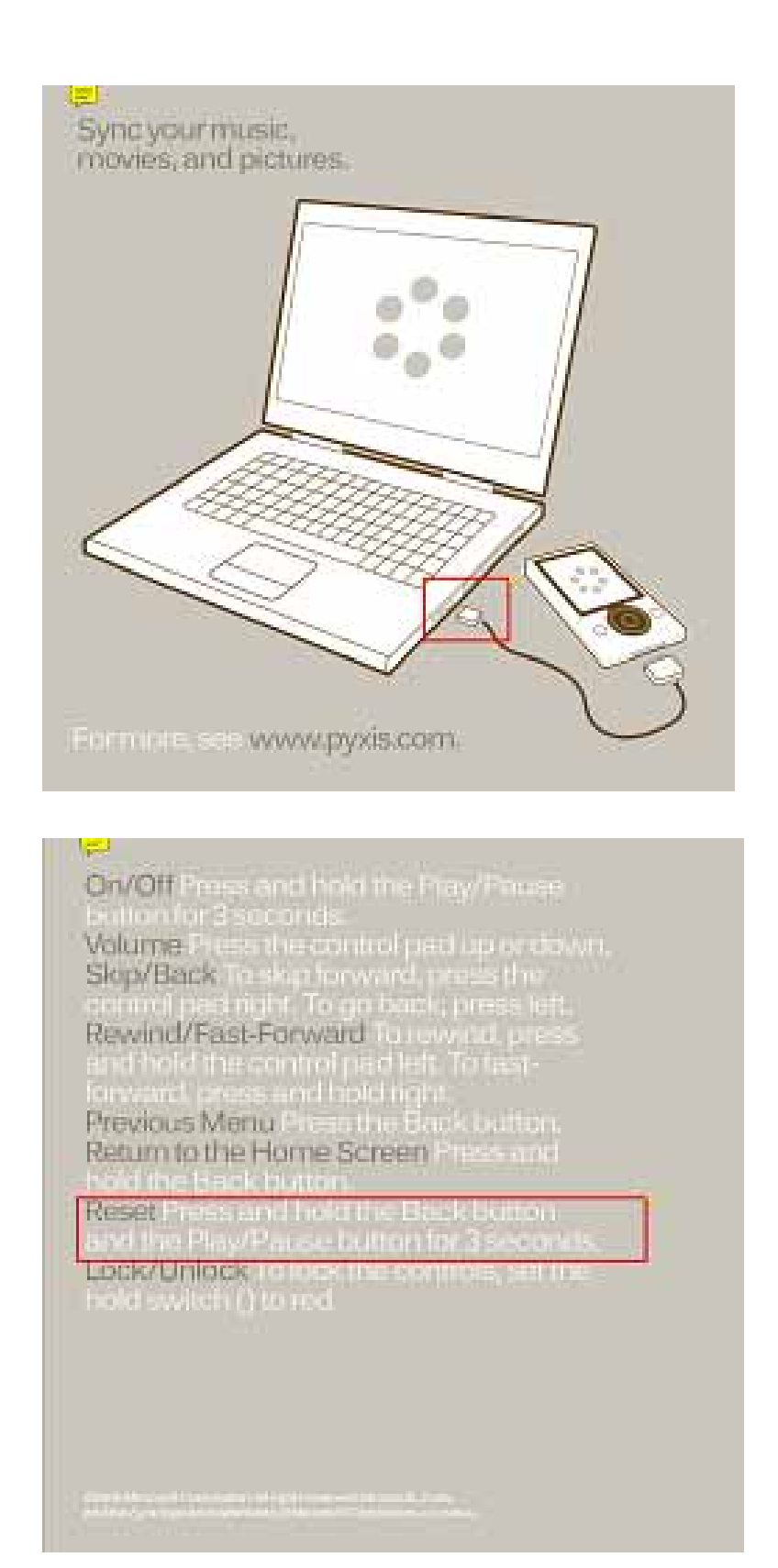

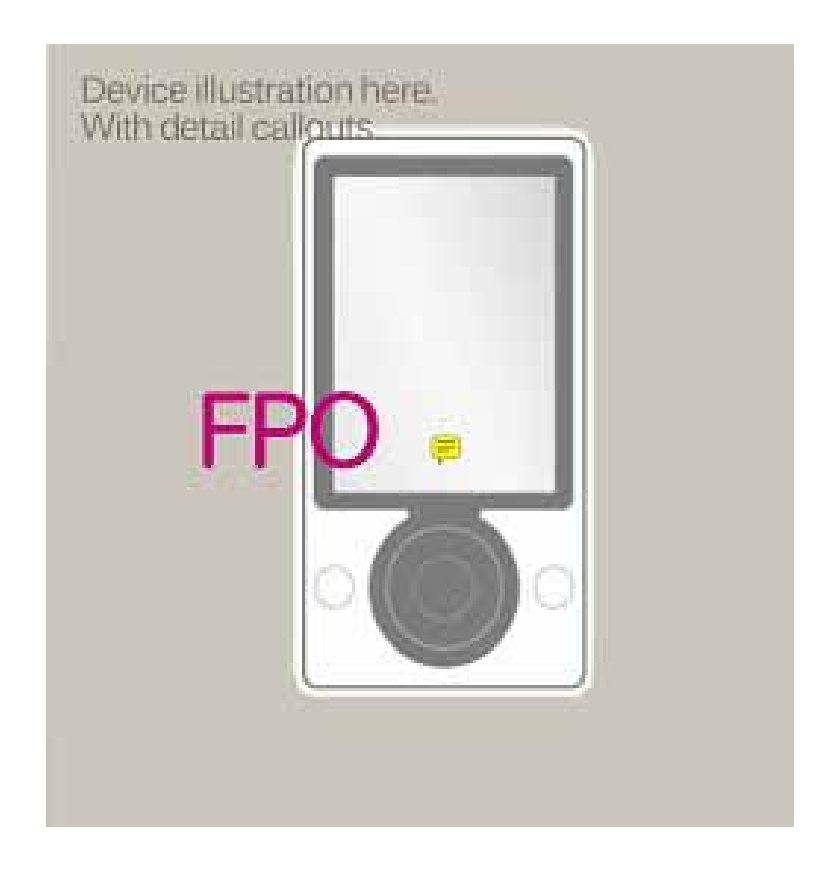

Using the Wireless communication.

### Turning on wireless:

In order to use wireless sharing feature such as "send' and "DJ" you will need to turn on your device's wireless capabilities. You can do this by going to settings and selecting Wireless: on. When this setting is on your device will be discoverable by other Pyxis device and also be capable of searching for other Pyxis devices in range. If you are in an environment where you do not want your device transmitting and receiving wireless signals then you can go to the settings menu and change to wireless: off

### Sending Content:

Once your wireless setting is set to on, you will be able to send and receive photos and promotional copies of songs, albums, and playlists from other Pyxis users. In order to send someone a song or photo, navigate to the piece of content that you would like to send. Click the center button and select the "send" option. You will then be presented with a "nearby" list containing any Pyxis devices that have their wireless setting on and are in range. Select one (and only one) device from the list and a notification will appear on that device allowing that user to accept o reject your send. If he/she accepts, Pyxis will begin transferring the selected content to that device. If not, you will be notified that the recipient has rejected the send.

### DJing Content:

Pyxis allows you to stream music to up to 4 other Pyxis devices. If you wish to "DJ" content to other devices you need to go either go to settings/music or press the center button in the "now playing" screen. You will be presented with a DJ setting with 3 options: off, on, or friends. If you chose DJ:on, anyone (max 4 at one time) can listen in to the same music that you are currently listening to. If you chose DJ: friends, only people in your friends list can listen in. If you choose DJ:off, no one cal listen to your music but you can still tune in to other people who have their DJ setting turned on.

## Being the DJ:

Once your DJ setting is on, you don't need to do anything else in order for others to listen to your stream. If someone tunes in, you will get an onscreen notification that you have a listener. If you turn off your device or begin playing non-music content, any listener connections that you have will end and you will not be shown as a DJ again until you are once again listening to music.

## Tuning in:

If you want to look for people in wireless range who are DJing you should go the community menu and scroll to the "nearby" screen. Here you will see a list of all Pyxis devices in range. Any device that has it's DJ setting on and is currently playing music will have a "listen" option associated with it. Select "listen" and you will hear whatever that device is currently playing. Your "now playing" screen will show the album art and information if available throughout the session. While listening to the DJ session you will not be able to use any transport controls, the person DJing has full control of the session. In order to stop listening to the DJ you can simply start playback on any piece of music or video content in your own library.

## Friend requests:

You can invite other Argo members that you meet to be your friends wirelessly via Pyxis. Navigate to the "nearby" screen and find the person that you wish to send a frieds request to. Select "send friend request" and the person will see a notification on his/her device allowing them to accept or reject your request. If he/she accepts then you are added to each others friends lists.

## FCC notice

This equipment has been tested and found to comply with the limits for a Class B digital device, pursuant to part 15 of the FCC rules. These limits are designed to provide reasonable protection against harmful interference in a residential installation. This equipment generates, uses and can radiate radio frequency energy and, if not installed and used in accordance with the instructions, may cause harmful interference to radio communications. However, there is no guarantee that interference will not occur in a particular installation. If this equipment does cause harmful interference to radio or television reception, which can be determined by turning the equipment off and on, the user is encouraged to try to correct the interference by one or more of the following measures:

- Reorient or relocate the receiving antenna.
- Increase the separation between the equipment and receiver.
- Connect the equipment into an outlet on a circuit different from that to which the receiver is connected.
- Consult the dealer or an experienced radio/TV technician for help.

## FCC conditions

This device complies with Part 15 of the FCC Rules. Operation is subject to the following two conditions:

- (1) This device may not cause harmful interference.
- (2) this device must accept any interference received, including interference that may cause undesired operation.

FCC Radiation Exposure Statement:

This transmitter complies with the FCC radiation exposure limits as set forth for the general population/uncontrolled environment. To comply, or maintain compliance, with the FCC RF exposure requirements, no change to the antenna or the device is permitted. Any changes to the antenna or the device could result in the device exceeding the RF exposure requirements and would void user authorization to operate the equipment. In addition, this transmitter must not be co-located or operating in conjunction with any other antenna or transmitter.